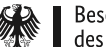

## **Fünf Schritte zur Übermittlung einer E-Rechnung**

Die folgenden Hinweise richten sich an Rechnungssteller, die zur elektronischen Rechnungsstellung aufgefordert sind oder sich grundsätzlich mit dieser Thematik auseinandersetzen. Rechnungen, mit denen eine Lieferung oder eine sonstige Leistung abgerechnet wird und die nach Erfüllung von öffentlichen Aufträgen und Aufträgen sowie zu Konzessionen ausgestellt wurden, müssen seit November 2020 in elektronischer Form (kurz: E-Rechnung) erzeugt, übermittelt und sicher gespeichert werden.

**Weiterführende Informationen** zu einzelnen Themen finden Sie unter den jeweiligen **fett unterstrichenen Verlinkungen**.

Bitte beachten Sie, dass es sich hierbei nur um **Hinweise zum Thema E-Rechnung mit Bezug zur Bundesverwaltung** handelt; die **[Bundesländer](https://www.e-rechnung-bund.de/umsetzung-der-e-rechnung-in-den-bundeslaendern/)** setzen die E-Rechnung in eigener Verantwortung um.

- Beschaffungsamt des BMI
- 
- 1. Zunächst ist zu prüfen, ob eine Verpflichtung zur elektronischen Rechnungsstellung vorliegt. Ausnahmen von der Verpflichtung sind in der **[E-Rechnungsverordnung](https://www.gesetze-im-internet.de/erechv/__3.html)** geregelt. Zudem sind vertragliche Vereinbarungen mit dem Auftraggeber zu berücksichtigen.
- 2. Mit der **[ZRE](https://xrechnung.bund.de/prod/authenticate.do)** und **[OZG-RE](https://xrechnung-bdr.de/edi/auth/login)** stehen zwei Rechnungseingangsplattformen zur Verfügung, über die Rechnungen an die unmittelbare sowie Teile der mittelbaren Bundesverwaltung und einige **[Länder](https://www.e-rechnung-bund.de/umsetzung-der-e-rechnung-in-den-bundeslaendern/)** übermittelt werden können. Vor der Übermittlung ist sicherzustellen, dass die richtige Plattform verwendet wird. Dies wird im Zuge der Beauftragung mitgeteilt oder ist beim Auftraggeber zu erfragen. Als Orientierung können die Übersichten mit den an der **[ZRE](https://www.e-rechnung-bund.de/wp-content/uploads/2023/03/Uebersicht-Rechnungsempfaenger-ZRE.pdf)** und **[OZG-RE](https://www.e-rechnung-bund.de/wp-content/uploads/2023/04/Uebersicht-Rechnungsempfaenger-OZG-RE.pdf)** angebundenen Einrichtungen dienen.
- 3. Zur Verwendung der jeweiligen Plattform ist eine **einmalige Registrierung** erforderlich. Die Registrierung ist kostenfrei und muss unabhängig vom genutzten Übertragungsweg durchgeführt werden.

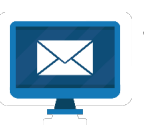

4. Sofern eine Software zur elektronischen Rechnungsstellung genutzt wird, stehen folgende **[Übertragungskanäle](https://www.e-rechnung-bund.de/wp-content/uploads/2023/04/Entscheidungshilfe-Auswahl-Uebertragungskanal.pdf)** zur Verfügung: **[Peppol](https://peppol.eu/what-is-peppol/peppol-transport-infrastructure/)**, E-Mail, sowie der manuelle Upload. Alternativ besteht die Möglichkeit einer manuellen Weberfassung auf der Plattform. Der präferierte **Übertragungsweg ist vor dem Rechnungsversand auszuwählen**.

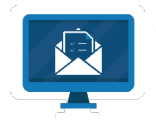

5. Nach der Übermittlung einer Rechnung kann der **Verarbeitungsstatus** bis zur Abholung **eingesehen** werden. Die Plattform prüft jede eingereichte Rechnung auf **[Konformität zur Spezifikation XRechnung](https://www.e-rechnung-bund.de/faq/xrechnung/)** oder anderer in der EU zugelassener Standards in Syntax und Semantik wie z.B. ZUGFeRD 2.2 Bei erfolgreicher Prüfung wird die Rechnung automatisch an den Empfänger weitergeleitet. Bei Bedarf kann eine automatische E-Mail-Benachrichtigung bei Statuswechsel eingerichtet werden.